# Microsoft Office

#### What's new in ODF since London 2014

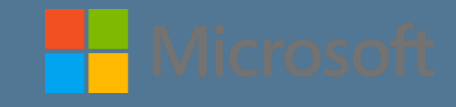

### What we've done since London

- ODF focus shifted towards online apps
	- Save as ODF enabled inside the Office 365 web clients and **OneDrive**
	- Documentation produced on using ODF as default format for Office 365 commercial customers ([here\)](https://support.office.com/en-us/article/Set-Open-Document-Format-ODF-as-the-default-file-template-for-a-library-bf30a61d-1601-486e-8fa2-924bc5ea303e)
- Enabled import of ODF in Office on all mobile platforms
- Working on secret ODF project

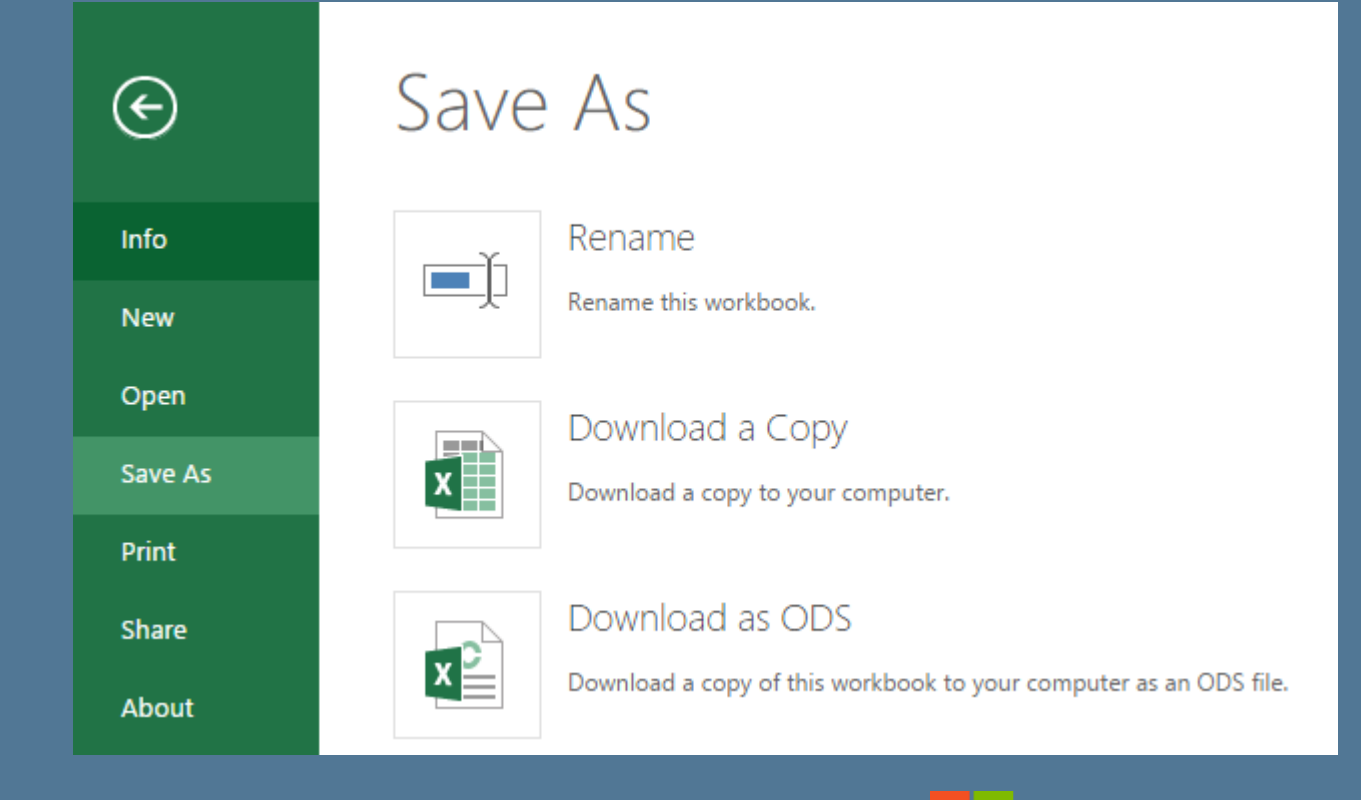

## Secret ODF PROJECT (FY16 work)

Like all upcoming work, this is an internal plan and subject to change

- Enable import of ODF documents for Word, Excel and PowerPoint on Mac desktop and iPad
- Enable export as ODF for Word, Excel, PowerPoint in:
	- Windows phone and tablet apps
	- Android
	- Mac desktop
	- iPad
	- iPhone
- Documents will be converted using our existing web conversion infrastructure, so these will behave as import/export rather than exposing ODF as a native file format in these apps

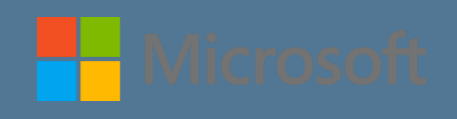

## ODF Support in Microsoft Office

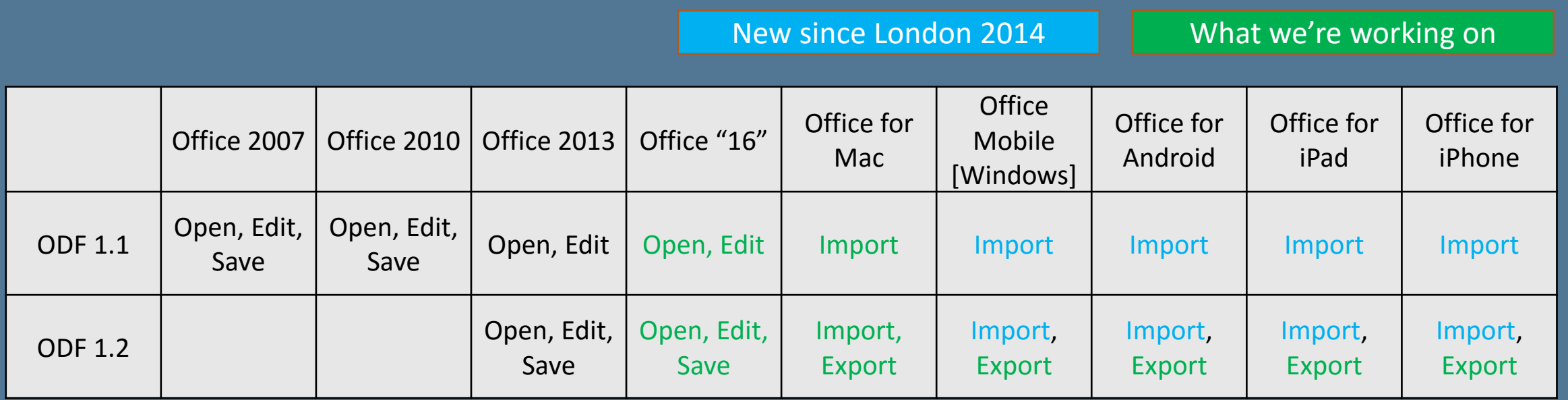

Microsoft's Interoperability Undertaking [0] covers ODF in "Primary PC Productivity Applications"

- We previously went far beyond what was required for the ODF 1.2 timeline
- Now we're expanding the product set beyond the Windows desktop

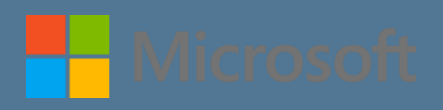

#### OfficeShots Support: officeshots.org

#### Upload your docum

Compare your documents everywhe

eshots

Officeshots is in open beta. You need to login or register before you can

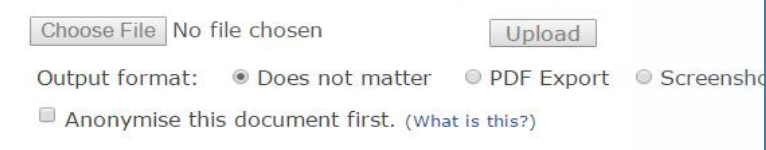

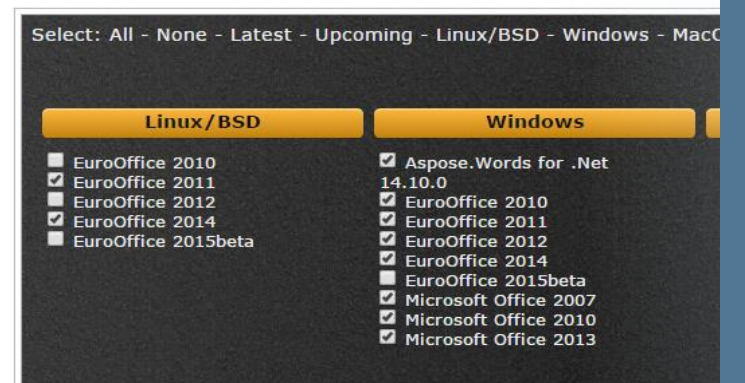

#### • As you all probably know…

- OfficeShots round-trips ODF documents in various apps on server
- Used extensively for interop testing during plugfests
- For the London plugfest we set up various Microsoft Office versions on some Azure VMs – officeshots.org
- For this plugfest…
	- We're creating a custom Office license to allow OfficeShots factories to run Office unattended and giving the Document Foundation 50 of them
	- We've created a VM running daily builds of Office 16, our indevelopment product
		- (Note that, like any other daily builds, this might have bugs in it)

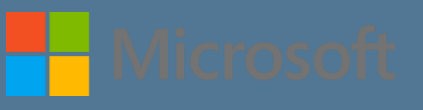

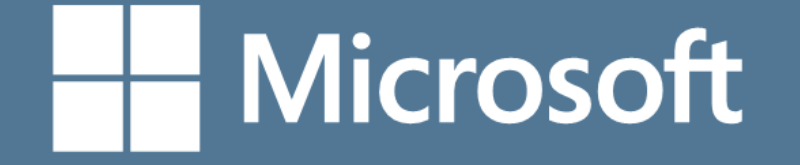

© 2015 Microsoft Corporation. All rights reserved.